# QIIME2

Dostupne verzije su:

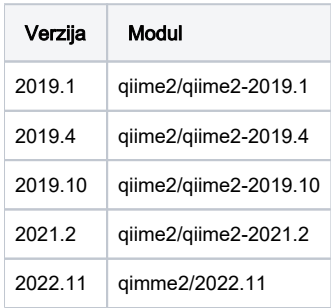

## Primjer korištenja:

```
#!/bin/bash
#$ -N qiime-test
#$ -cwd
module load qiime2/qiime2-2019.X
source activate qiime2-2019.X
qiime --help
source deactivate
```
#### Verzija 2022.11

```
#!/bin/bash
#$ -N qiime-test
#$ -cwd
module load qiime2/qiime2-2022.11
qimme info
```
## Instalacija

QIIME2 je instaliran unutar conda virtualnog okruženja.

Instalacija Miniconde:

```
wget https://repo.anaconda.com/miniconda/Miniconda3-latest-Linux-x86_64.sh
bash Miniconda3-latest-Linux-x86_64.sh
```
## Kreiranje conda virtualnog okruženja:

```
wget https://data.qiime2.org/distro/core/qiime2-2019.1-py36-linux-conda.yml
conda env create -n qiime2-2019.1 --file qiime2-2019.1-py36-linux-conda.yml
```
## Instalacija ver 2022.11

source /apps/miniforge/bin/activate conda env create -p /apps/virtenv/qiime2/ --file apps/virtenv/qiime2/qiime2-2022.11-py38-linux-conda.yml conda activate /apps/virtenv/qiime2